## **PSY2014 Eksamen 2021**

## **PSY2014 - Kvantitativ metode**

## **Informasjon om eksamen**

- Åpen bok-eksamen 27. mai kl. 09.00 til 12.00
- Det er syv (7) faner med oppgaver, og du bør prøve å besvare alle
- Du trenger ikke å kiøre R/Rstuio under eksamen, alle nødvendige resultater blir vedlagt oppgavene
- En liste med relevante formler og en tabell med t-fordelingen er gitt på slutten av hvert vedlegg
- Du skal ikke laste opp håndtegninger
- Du trenger ikke å bruke referanser med mindre det er noe du vil referere til som er utenom pensum
- Eksamen skal være ditt eget, selvstendige arbeid, og et resultat av egen læring og arbeidsinnsats. Du kan ikke samarbeide med andre om denne eksamenen
- Du kan besvare eksamen på norsk, svensk, dansk eller engelsk
- Besvarelsen skal være anonym, ikke bruk navnet ditt i besvarelsen

## **Spørsmål under eksamen**

- Hvis du har spørsmål under eksamen, må du sende e-post fra din UiO-mail til [hjemmeeksamen@sv.uio.no.](mailto:hjemmeeksamen@sv.uio.no)
- Merk emnefeltet med emnekoden til emnet.
- Dersom det blir gitt noe informasjon til alle kandidater under eksamen, så legges dette ut i Canvas. Se [varselinnstillinger](http://%3Chttps//community.canvaslms.com/docs/DOC-10624-4212710344%3E) i Canvas.

## **Innlevering i Inspera**

- Les mer om eksamen og [innlevering](https://www.uio.no/studier/eksamen/innlevering/) i Inspera.
- Trykk på **Lever nå** for å levere besvarelsen.
- Etter eksamen finner du din innleverte besvarelse under **Arkiv.**

## **Oppgave 1: Visuell tracking og pupille-størrelse (60%)**

I denne oppgaven skal vi analysere data fra et tenkt eksperiment. Deltagerne har som oppgave å følge en prikk på en pc-skjerm mens de blir distrahert av et antall andre bevegende prikker (distraktorer). Jo flere distraktorer det er på skjermen, jo større antas den kognitive belastningen å være. Mens oppgaven pågår måles størrelsen på pupillene til deltagerne. Pupillestørrelsen er ofte brukt som et implisitt mål på kognitiv belastning, og variabelen PUPILL inneholder den gjennomsnittlig pupillestørrelsen under oppgaven (målt i mm diameter). PUPILL vil være den avhengige variabelen i alle modellene i oppgave 1.

Følgende uavhengige variabler vil bli inkludert i regresjonsmodellene:

NDIST: Antall distraktorer (fra 0 til 15). Variabelen er sentrert på gjennomsnittet (8.4), dvs. NDIST <-antall\_distraktorer – mean(antall\_distraktorer)

STØRRELSE: Diameter på prikkene i mm.

ALDER: Deltagerens alder i år.

LANGSYN: Mål på langsynthet. Høyere verdier indikerer større grad av langsynthet.

FARGE: Fargen på de visuelle stimuliene (målet og distraktorene). 1: grå, 2: oransje, 3: grønn.

a) I modell 1 er NDIST den eneste uavhengige variabelen.

I vedlegget for modell 1 finner du R-utskrift fra funksjonene anova() og confint(). Bruk dette til å besvare følgende:

- 1. Hvor mange deltakere var det totalt i denne studien?
- 2. Hvor mye av variasjonen i pupillestørrelse kan forklares ved variasjon i antall distraktorer?
- 3. Hva kan du si om sammenhengen mellom NDIST og PUPILL?

## **Skriv ditt svar her**

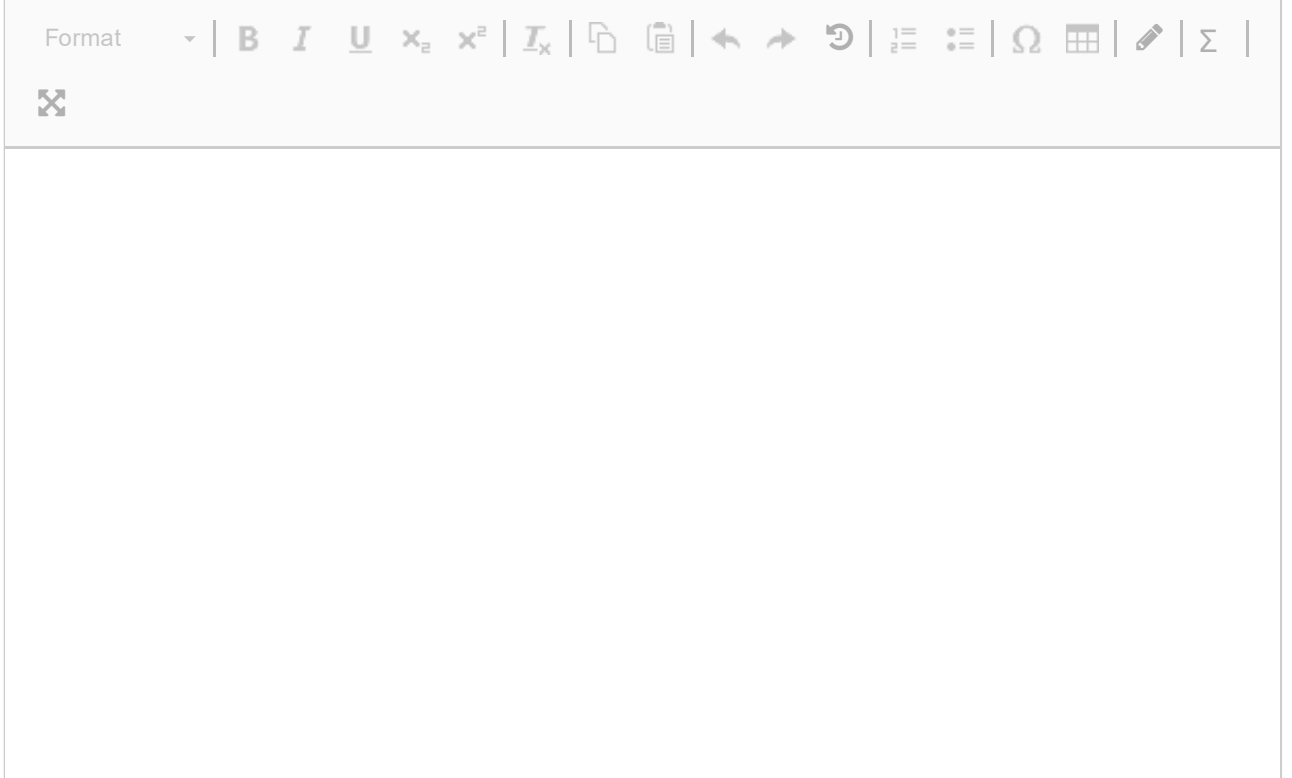

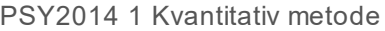

Words: 0

### Maks poeng: 10

## **<sup>2</sup> Ny oppgave**

b) I modell 2 er NDIST og STØRRELSE uavhengige variabler i modellen.

- 1. Hva er tolkningen av de tre regresjonskoeffisientene i utskriften?
- 2. Hva er forventet pupillestørrelse når NDIST = 10 og STØRRELSE = 4?
- 3. I modell 2 blir standardfeilen til regresjonskoeffisienten for STØRRELSE (Std. Error) estimert til 0.02596. Hvordan forstår du dette tallet? Dersom du ledet dette eksperimentet, hvilke grep kunne du ta for å gjøre standardfeilen mindre ?

## **Skriv ditt svar her**

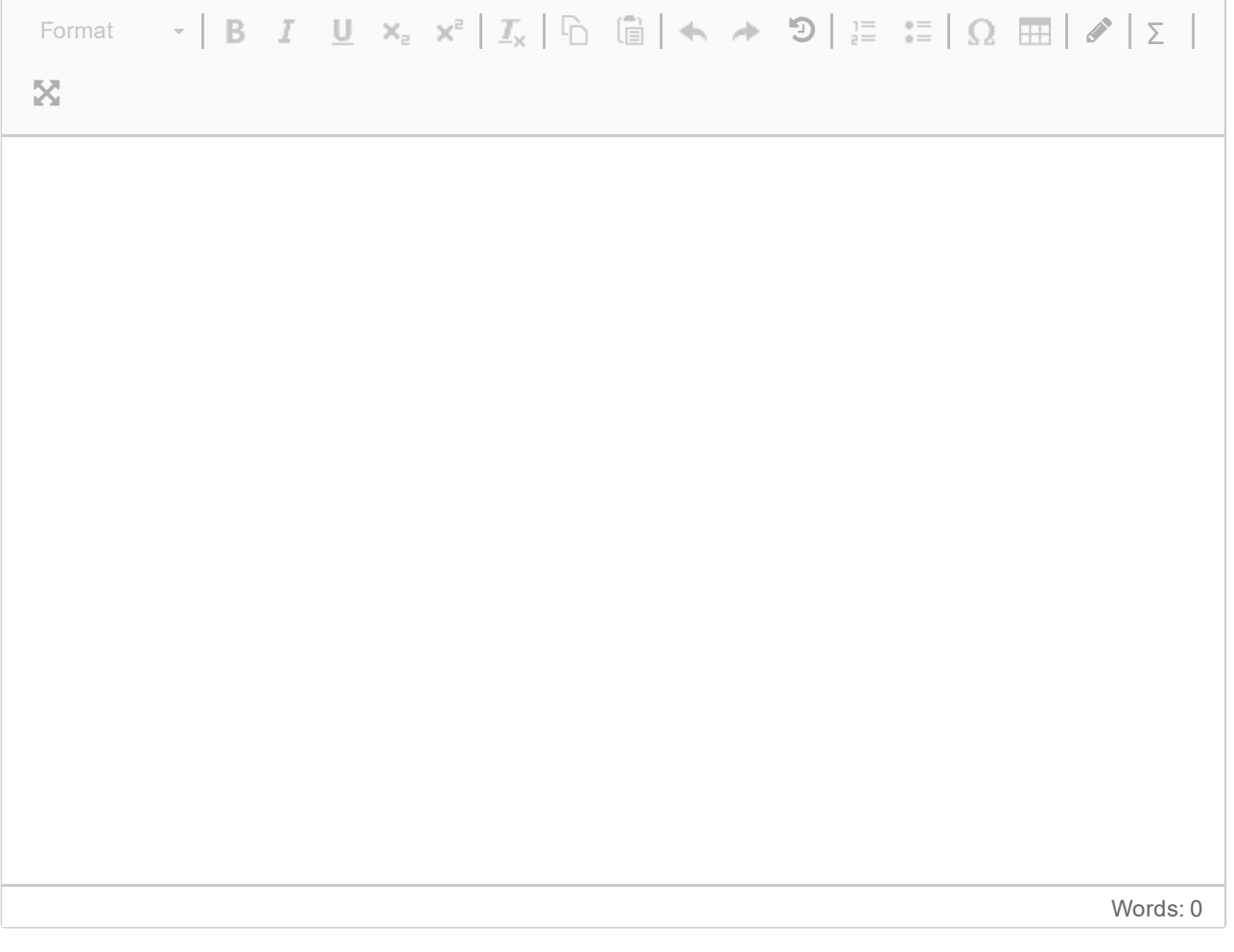

c) I modell 3 er NDIST og NDIST<sup>2</sup> uavhengige variabler.

- 1. Forklar hvorfor det er en god ide å legge til NDIST<sup>2</sup> (NDIST<sup>^2</sup>), gitt plottet av residualene fra modell 1 og utskriften fra anova/AIC funksjonene som sammenlikner modell 1 og modell 3.
- 2. Beskriv kort sammenhengen mellom pupillestørrelse og antall distraktorer basert på resultatene fra modell 3.
- 3. Modellen kan brukes til å predikere pupillestørrelse når det er 30 distraktorer på skjermen? Ville du stole på dette tallet (begrunn svaret)?

## **Skriv ditt svar her**

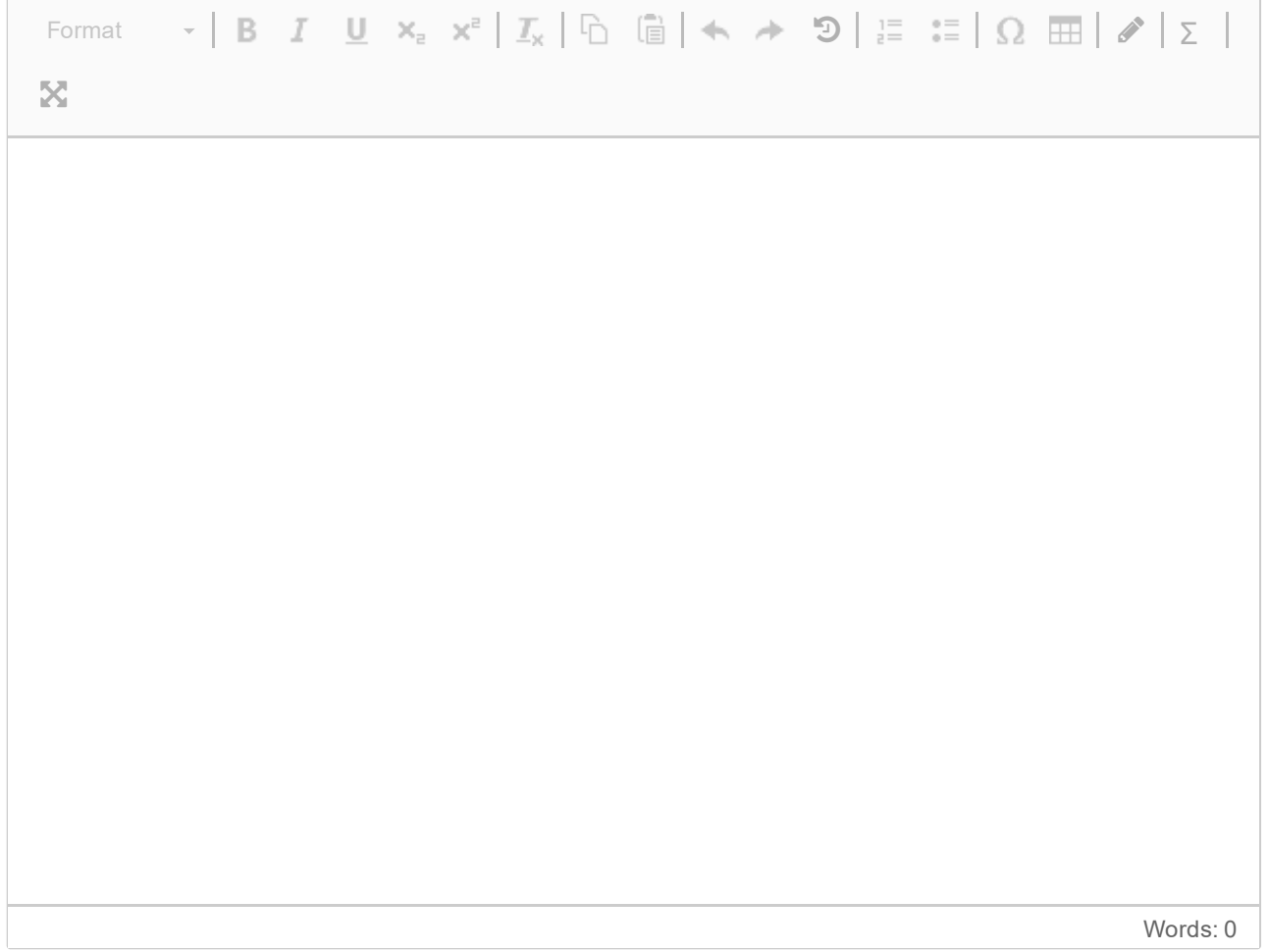

- d) I modell 4a legger vi til ALDER og i modell 4b legger vi også til LANGSYN.
	- 1. Det er et problem med modell 4b. Forklar hva problemet består i, og hvilke følger det kan få for de estimerte koeffisientene til ALDER og LANGSYN.

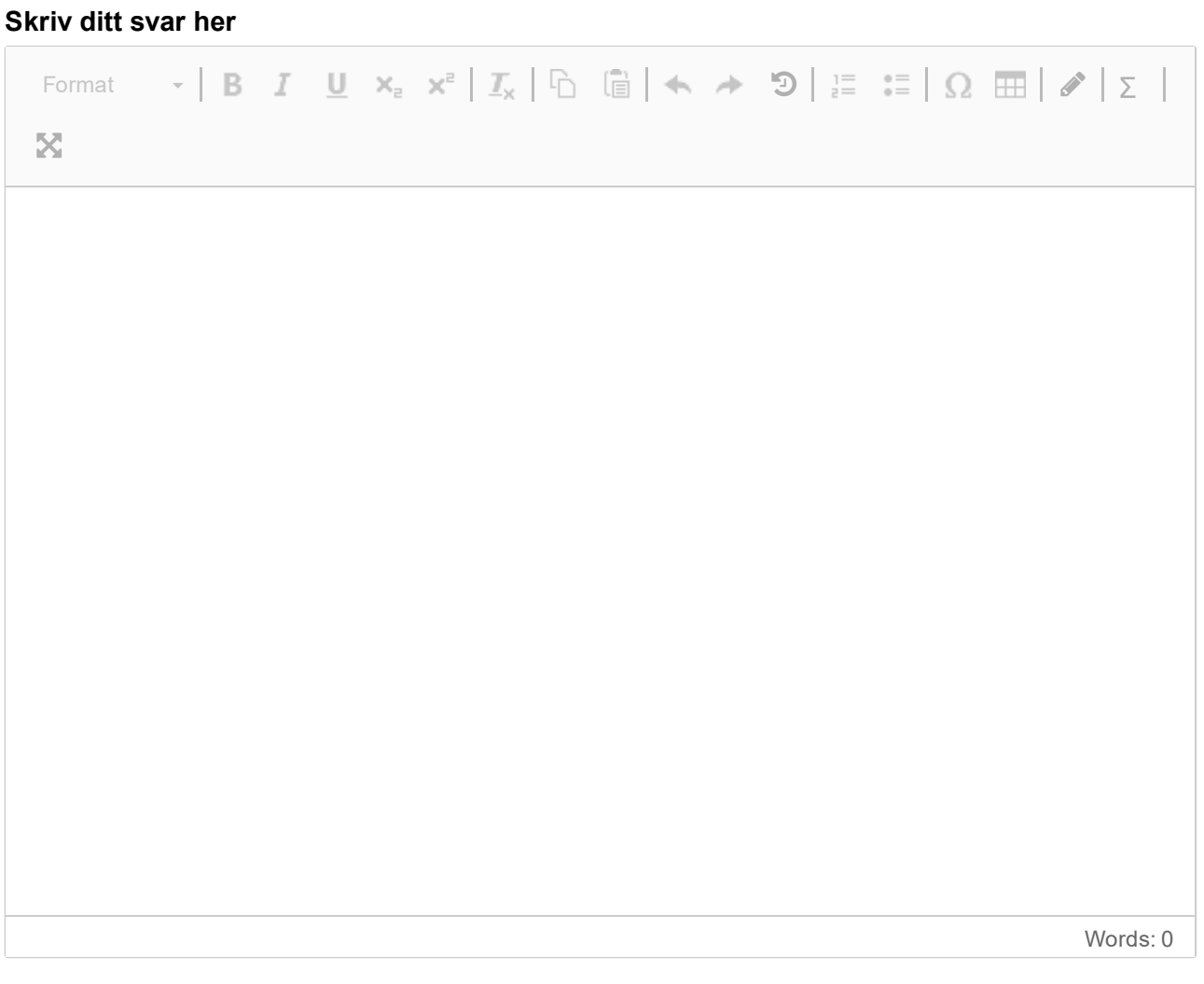

e) Den siste modellen inneholder de uavhengige variablene ALDER, STØRRELSE og FARGE.

- 1. Vurder påstanden *«alder er sterkere assosiert med pupillestørrelsen enn størrelsen på prikken er»*.
- 2. Vurder påstanden *«pupillen er mindre når prikken er oransje enn når den er grå»* .
- 3. Hvilke variabler ville du lagt til modellen dersom du var interessert i å vurdere i hvilken grad sammenhengen mellom alder og pupillestørrelse avhenger av kognitiv belastning (antall distraktorer)?

## **Skriv ditt svar her**

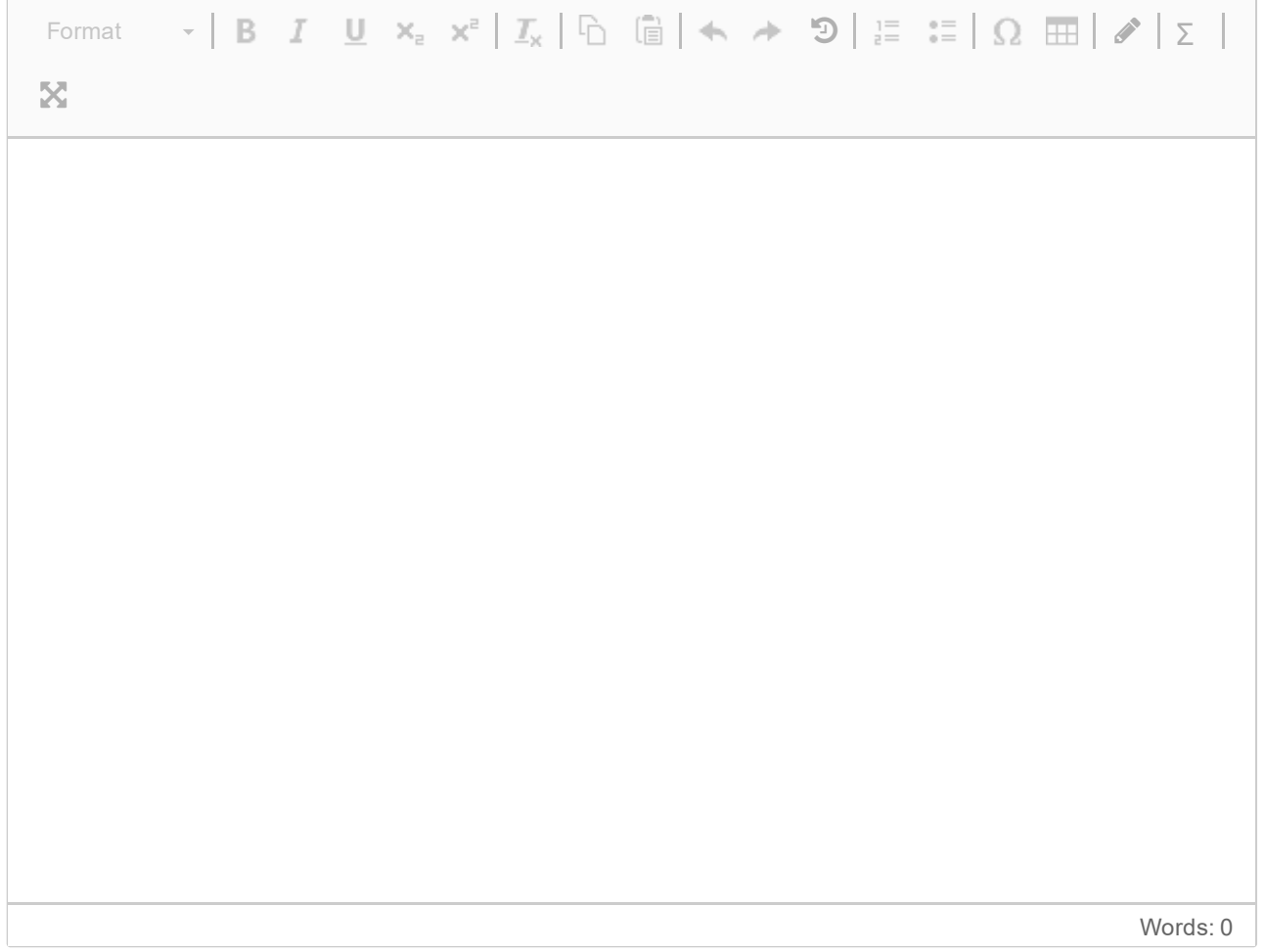

### **Oppgave 2: Tetris som behandling av uønskede visuelle minner. (25%)**

I denne oppgaven skal vi se på data fra en studie der Tetris (et visuelt krevende dataspill som består i å ordne geometriske figurer på bestemte måter) ble benyttet for å påvirke i hvilken grad deltagere opplevde uønskede visuelle minner fra en film de tidligere hadde sett. Deltakerne ble delt i tre like store grupper som hver så en av tre filmer , 1: En komedie, 2: En skrekkfilm, 3: Et drama. Halvparten av deltagerne spilte så Tetris i 20 minutter samtidig som de tenkte på filmen de hadde sett. Resten av deltagerne tenkte på filmen mens de satt alene i rolige omgivelser. Neste dag blir deltagerne spurt om hvor mange ganger de har opplevd uønskede forestillingsbilder fra filmen etter at de så den.

Vedlagt finner du R-utskrift fra en variansanalyse.

- 1. Fyll inn de sladdede verdiene i tabellen.
- 2. Hvilke konklusjoner ville du trekke på bakgrunn av R-utskriften?
- 3. Under tabellen finner du tre figurer (A,B, og C). Hvilken av dem kan være et plot av dataene fra denne studien (begrunn svaret).

## **Skriv ditt svar her**

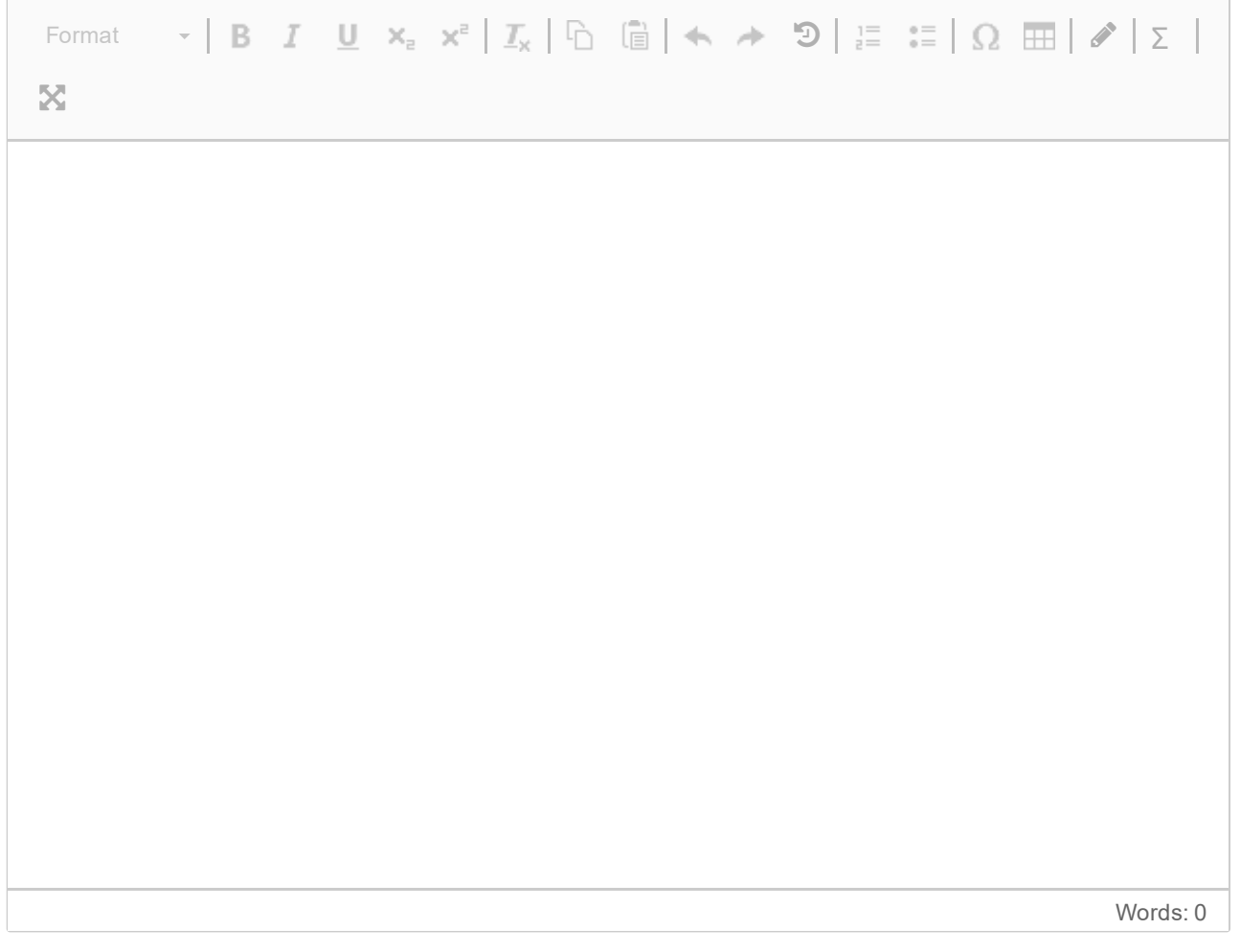

## **Oppgave 3: Holdninger til firedagers arbeidsuke. (15%)**

I denne oppgaven skal vi analysere holdninger til firedagers arbeidsuker blant folk i tre forskjellige sektorer, 1: Helsearbeidere, 2: Offentlige saksbehandlere, og 3: Håndverkere. Deltagerne i studien svarte på spørsmålet «Ønsker du at din arbeidsplass går over til en fire dagers arbeidsuke?»

1. Hvilke konklusjoner ville du trekke om hvorvidt ansatte i ulike yrker ønsker å gå over til firedagers arbeidsuker?

## **Skriv ditt svar her**

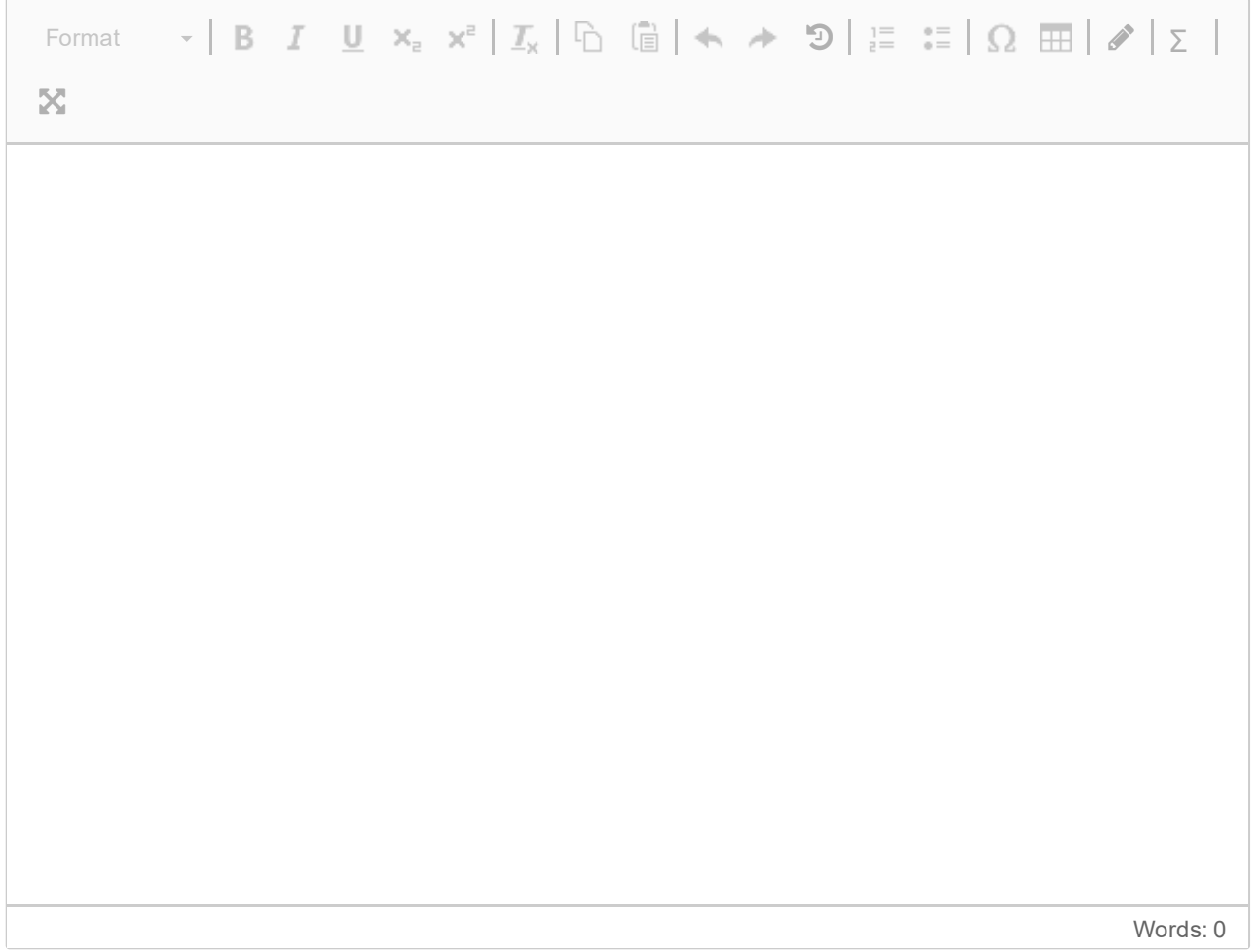

**Question 1** Attached

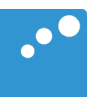

# $\Box$

#### R-utskrift for oppgave 1, modell 1:

```
# =============
                     ================================
> m1<-1m(PUPILL~NDIST)> anova (m1)
Analysis of Variance Table
Response: PUPILL
Df Sum Sq Mean Sq F value Pr(>F)<br>NDIST 1 134.80 134.804 127.29 < 2.2e-16 ***
Residuals 198 209.69 1.059
\frac{1}{2}Signif. codes: 0 '***' 0.001 '**' 0.01 '*' 0.05 '.' 0.1 ' ' 1
> confint (m1)
              2.5% 97.5 %
(Intercept) 7.2328201 7.5198220
NDIST 0.1618453 0.2304073
```
## **Formelark for PSY2014**

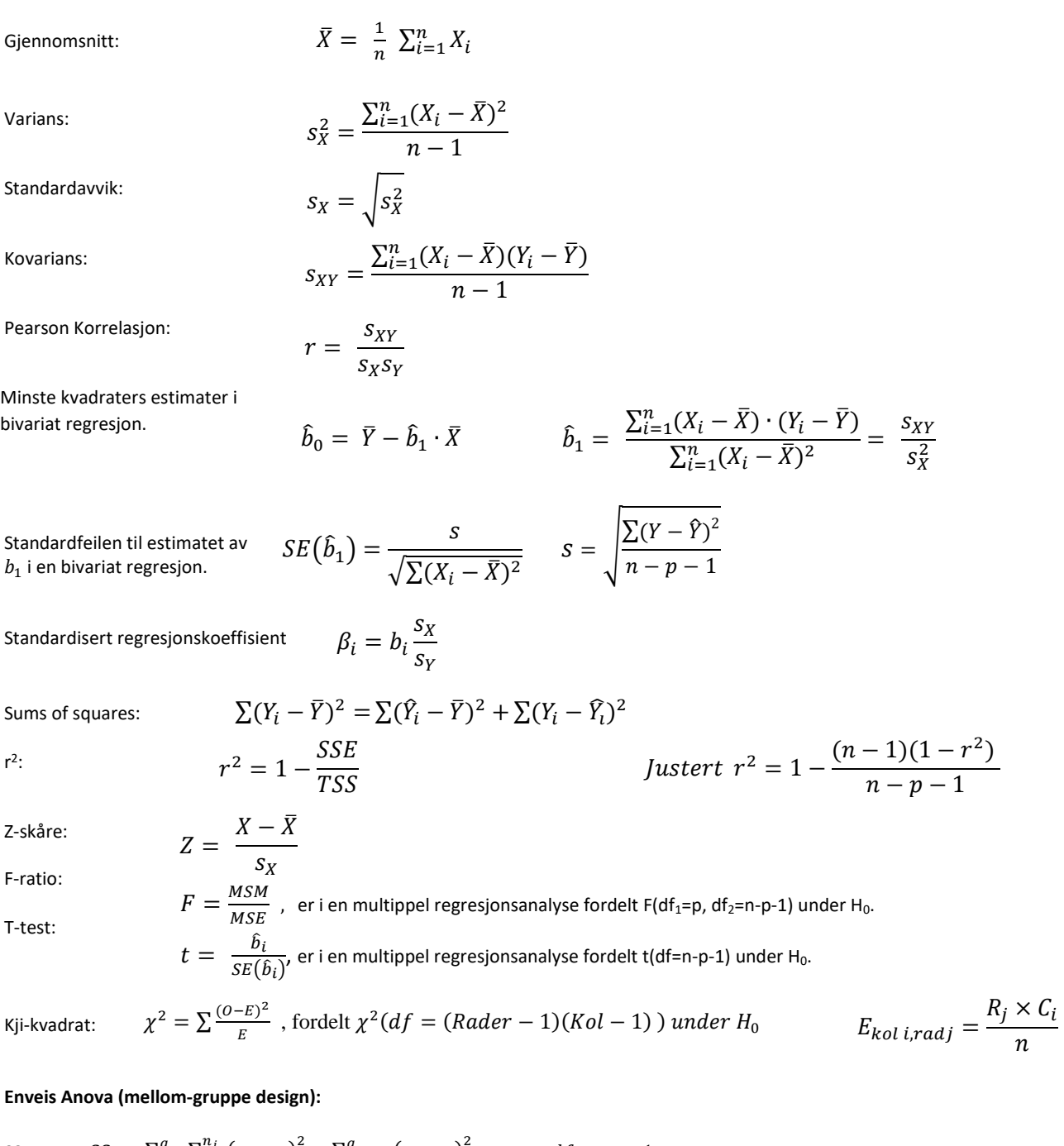

$$
\text{SS}_{\text{between:}} \quad S S_b = \sum_{j=1}^g \sum_{i=1}^{n_j} \left( \bar{y}_j - \bar{y} \right)^2 = \sum_{j=1}^g n_j \left( \bar{y}_j - \bar{y} \right)^2 \qquad \qquad df_b = g - 1
$$
\n
$$
\text{SS}_{\text{within:}} \quad S S_w = \sum_{j=1}^g \sum_{i=1}^{n_j} \left( y_{ij} - \bar{y}_j \right)^2 \qquad \qquad df_w = n - g
$$
\n
$$
\text{For "standardfeilen" (SE) til en differanse mellom to giennomsnitt bruker vi:}
$$

For "standardfeilen" (SE) til en differanse mellom to gjennomsnitt bruker vi:  $SE_{diff} = \sqrt{\frac{2 \, MSS_{w}}{n}}$  $\frac{HSD_W}{n}$  (der *n* er antall personer innad i hver gruppe).  $t = \frac{x_1 - x_2}{25}$  $\frac{x_1-x_2}{SE_{diff}}$ , med frihetsgrader (df) fra MSSw

# Appendix t: Percentage Points<br>of the t Distribution

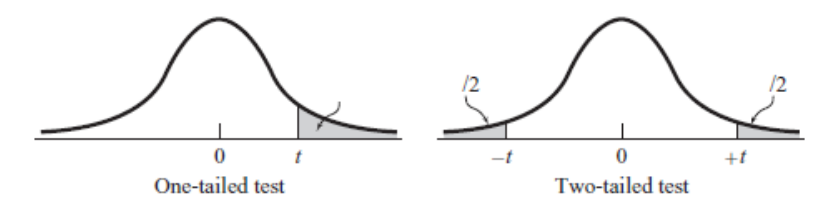

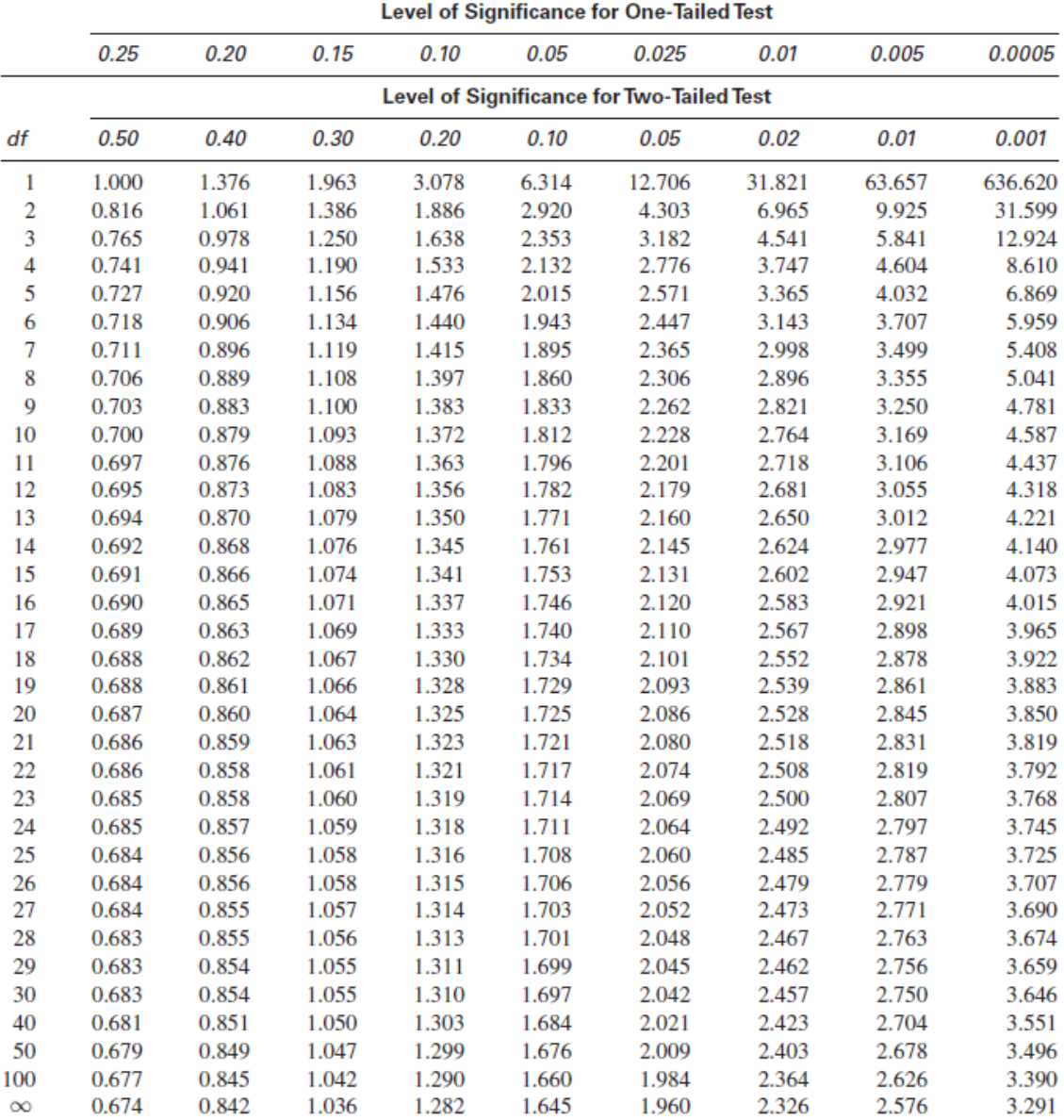

Source: The entries in this table were computed by the author.

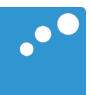

# m

#### **R-utskrift for oppgave 1, modell 2:**

**# =====================================================** > summary((m2<-lm(PUPILL~NDIST+STØRRELSE))) Call:  $lm(formula = PUPILL \sim NDIST + STØRRELSE)$ Residuals: Min 1Q Median 3Q Max  $-3.02985 -0.67410$  0.01818 0.65014 2.71891 Coefficients: Estimate Std. Error t value Pr(>|t|) (Intercept) 5.73880 0.77895 7.367 4.67e-12 \*\*\* NDIST 0.19448 0.01725 11.273 < 2e-16 \*\*\* STØRRELSE 0.05482 0.02596 2.111 0.036 \* --- Signif. codes: 0 '\*\*\*' 0.001 '\*\*' 0.01 '\*' 0.05 '.' 0.1 ' ' 1

Residual standard error: 1.02 on 197 degrees of freedom Multiple R-squared: 0.4048, Adjusted R-squared: 0.3987 F-statistic: 66.98 on 2 and 197 DF, p-value: < 2.2e-16

## **Formelark for PSY2014**

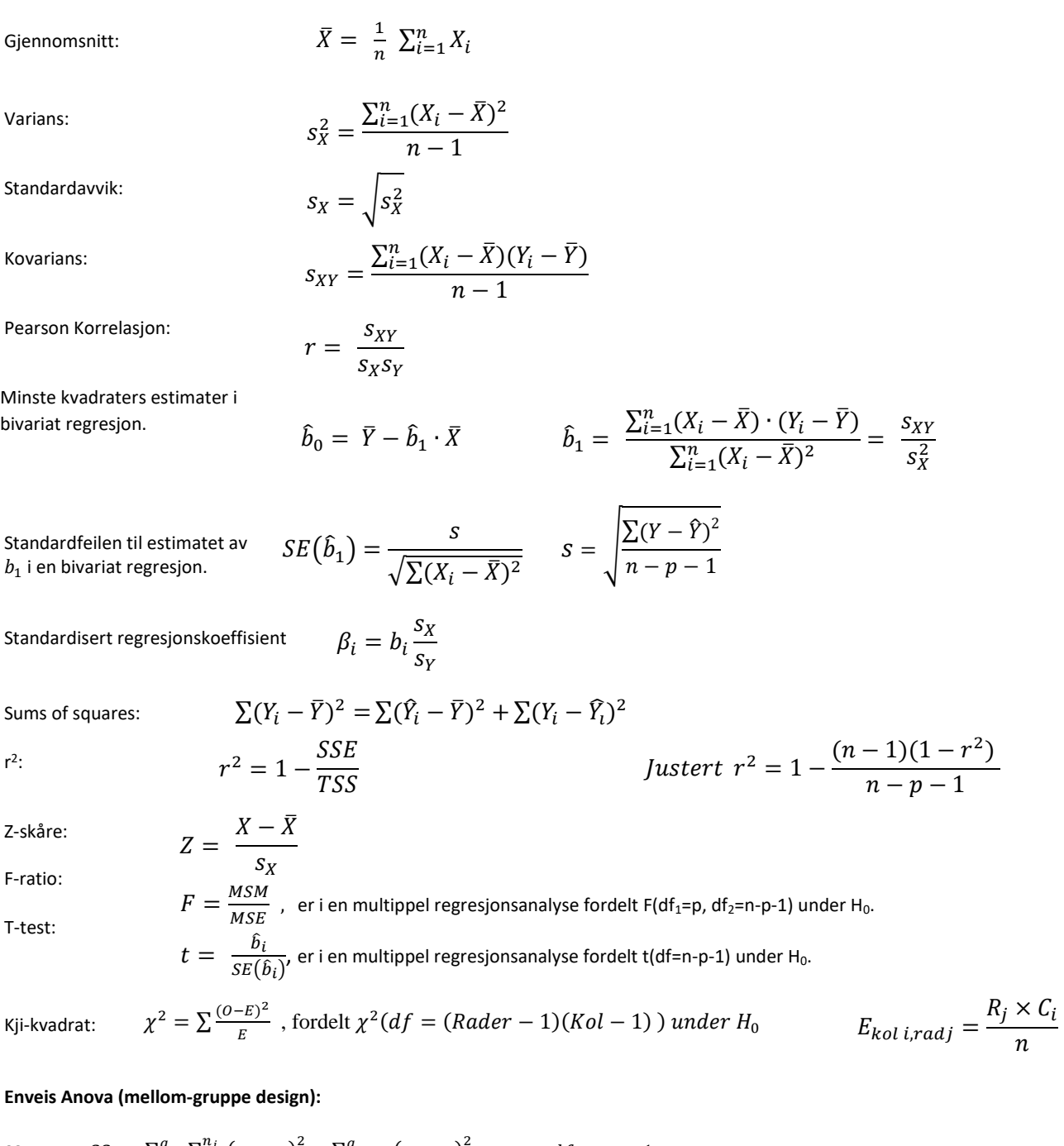

$$
\text{SS}_{\text{between:}} \quad S S_b = \sum_{j=1}^g \sum_{i=1}^{n_j} \left( \bar{y}_j - \bar{y} \right)^2 = \sum_{j=1}^g n_j \left( \bar{y}_j - \bar{y} \right)^2 \qquad \qquad df_b = g - 1
$$
\n
$$
\text{SS}_{\text{within:}} \quad S S_w = \sum_{j=1}^g \sum_{i=1}^{n_j} \left( y_{ij} - \bar{y}_j \right)^2 \qquad \qquad df_w = n - g
$$
\n
$$
\text{For "standard folball" (ST) til on differentiable multiplication" (ST) til on differentiable functions.}
$$

For "standardfeilen" (SE) til en differanse mellom to gjennomsnitt bruker vi:  $SE_{diff} = \sqrt{\frac{2 \, MSS_{w}}{n}}$  $\frac{HSD_W}{n}$  (der *n* er antall personer innad i hver gruppe).  $t = \frac{x_1 - x_2}{25}$  $\frac{x_1-x_2}{SE_{diff}}$ , med frihetsgrader (df) fra MSSw

# Appendix t: Percentage Points<br>of the t Distribution

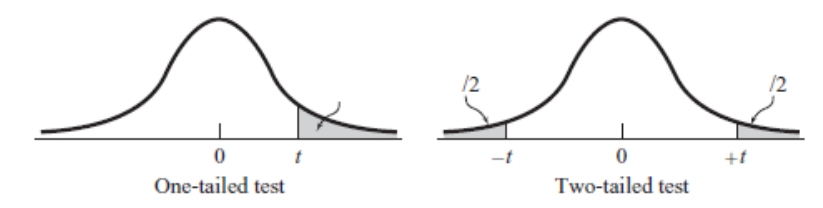

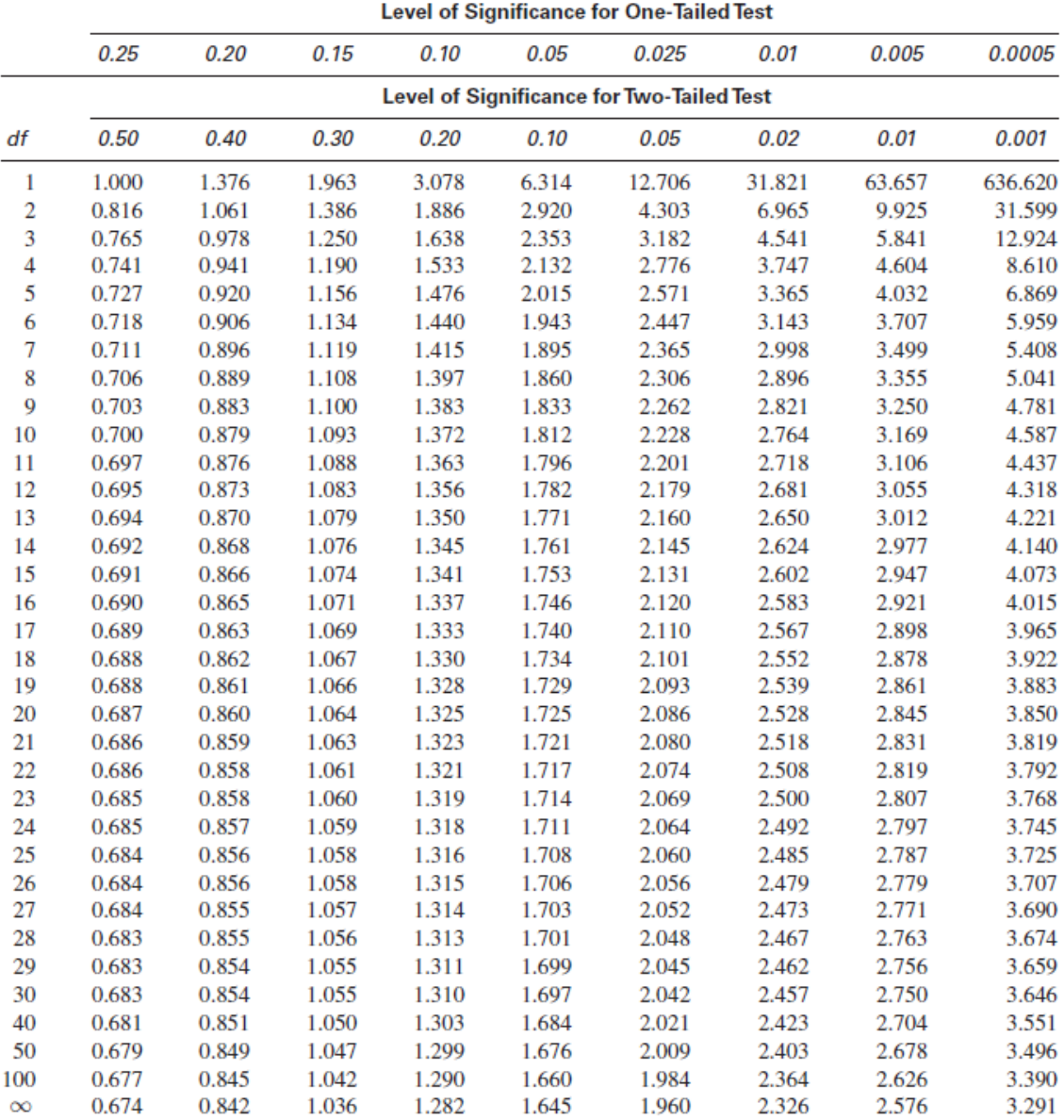

Source: The entries in this table were computed by the author.

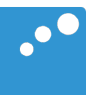

# $\Box$

#### **R-utskrift for oppgave 1, modell 3:**

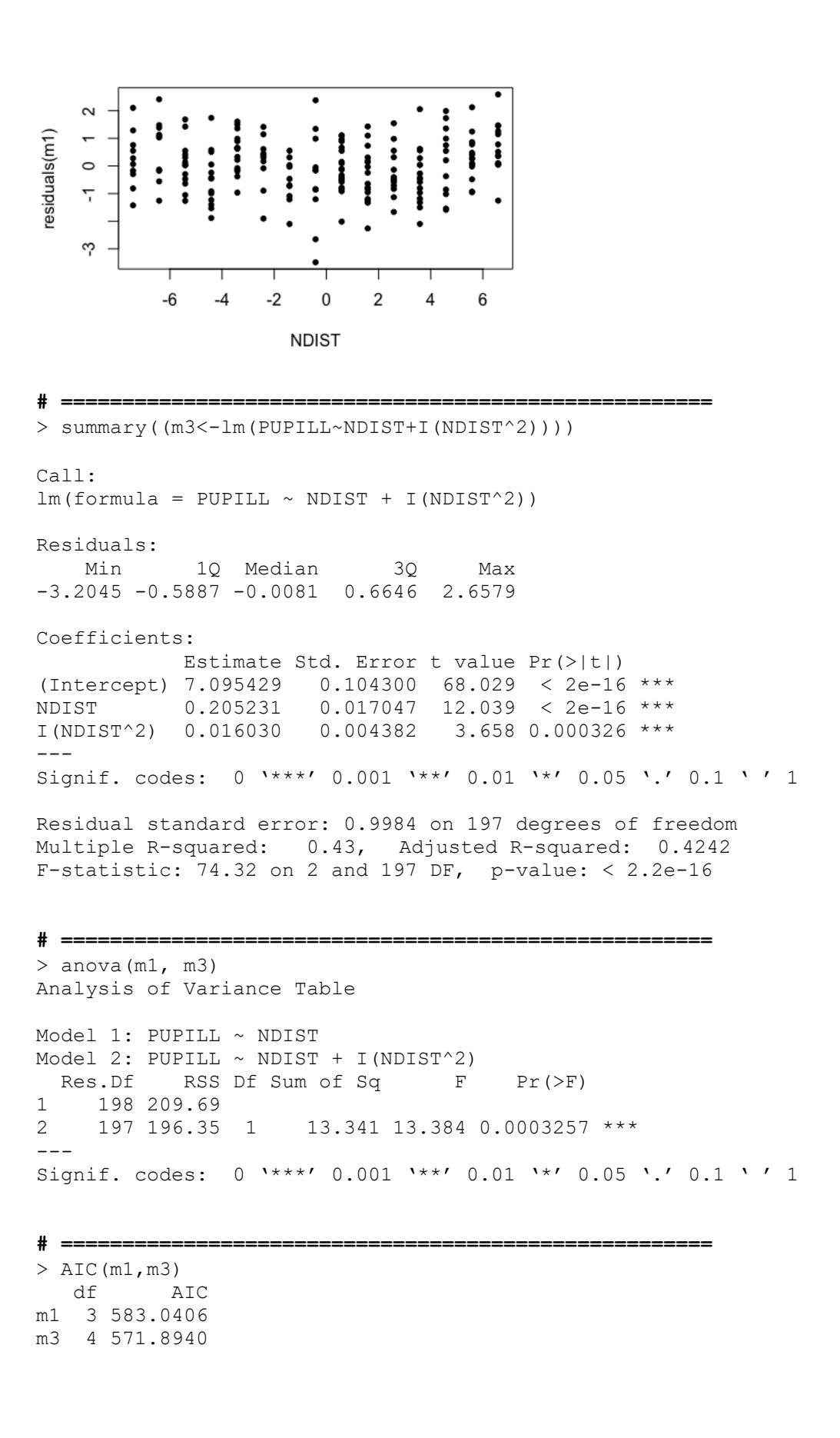

## **Formelark for PSY2014**

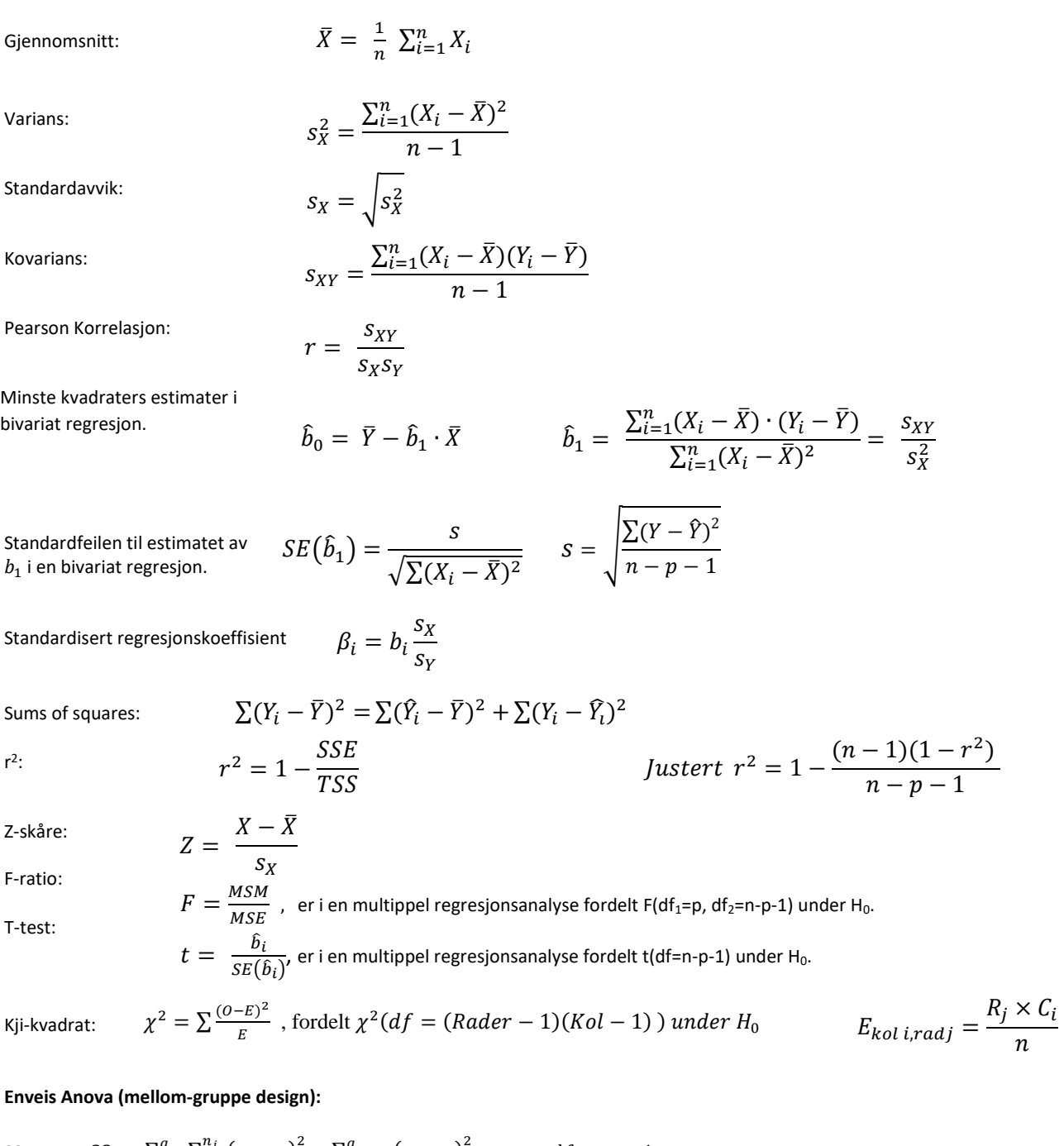

$$
\text{SS}_{\text{between:}} \quad S S_b = \sum_{j=1}^g \sum_{i=1}^{n_j} \left( \bar{y}_j - \bar{y} \right)^2 = \sum_{j=1}^g n_j \left( \bar{y}_j - \bar{y} \right)^2 \qquad \qquad df_b = g - 1
$$
\n
$$
\text{SS}_{\text{within:}} \quad S S_w = \sum_{j=1}^g \sum_{i=1}^{n_j} \left( y_{ij} - \bar{y}_j \right)^2 \qquad \qquad df_w = n - g
$$
\n
$$
\text{For "standardfeilen" (SE) til en differanse mellom to giennomsnitt bruker vi:}
$$

For "standardfeilen" (SE) til en differanse mellom to gjennomsnitt bruker vi:  $SE_{diff} = \sqrt{\frac{2 \, MSS_{w}}{n}}$  $\frac{HSD_W}{n}$  (der *n* er antall personer innad i hver gruppe).  $t = \frac{x_1 - x_2}{25}$  $\frac{x_1-x_2}{SE_{diff}}$ , med frihetsgrader (df) fra MSSw

# Appendix t: Percentage Points<br>of the t Distribution

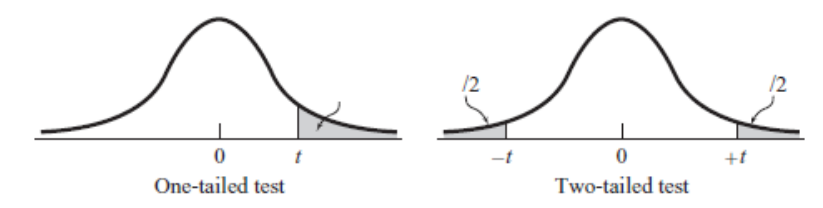

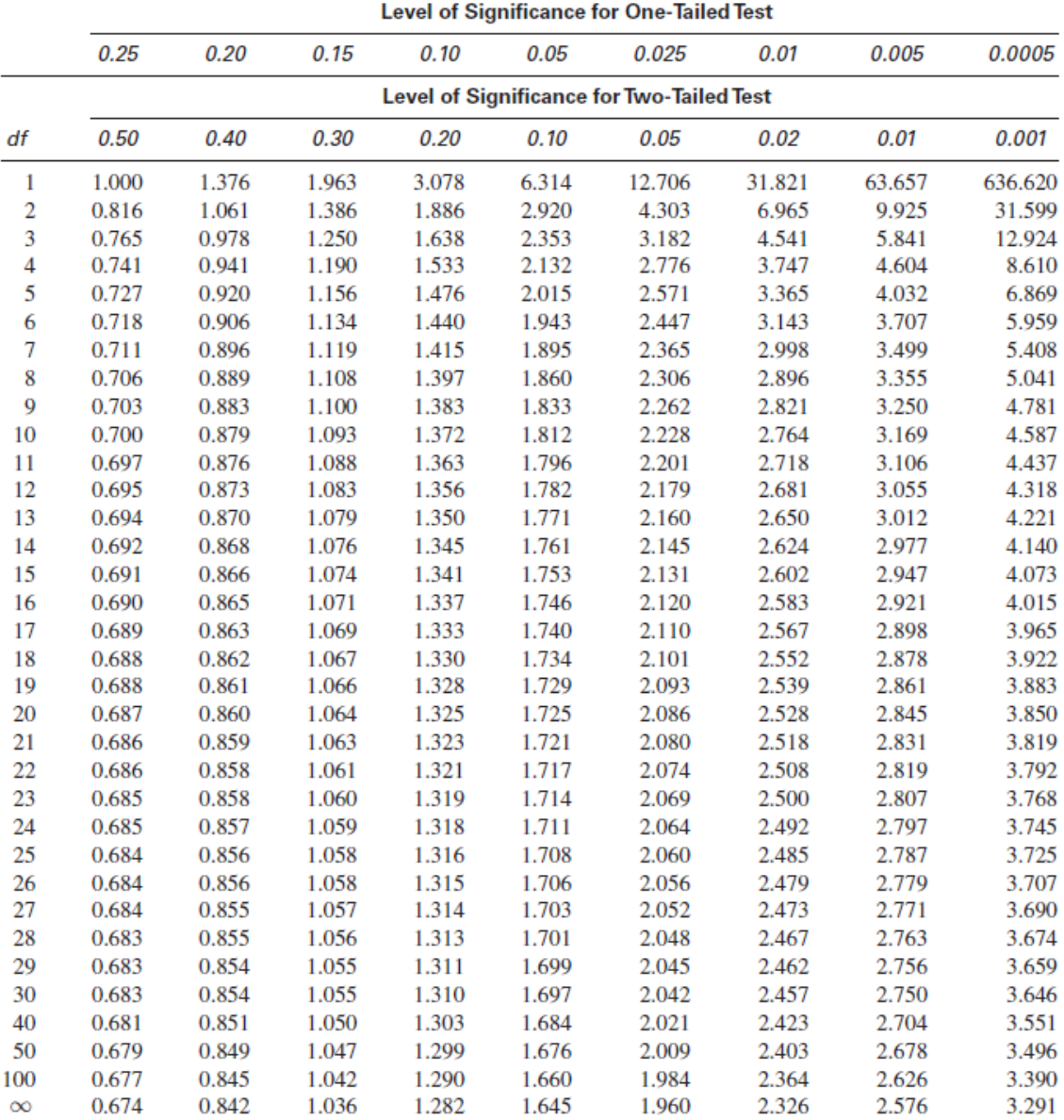

Source: The entries in this table were computed by the author.

![](_page_20_Picture_1.jpeg)

# m

#### **R-utskrift for oppgave 1, modell 4:**

**# =====================================================** > summary((m4a<-lm(PUPILL~NDIST+I(NDIST^2)+ALDER))) Residuals: Min 1Q Median 3Q Max  $-2.75343 -0.61989 -0.09548 0.59871 2.57188$ Coefficients: Estimate Std. Error t value Pr(>|t|) (Intercept) 5.976644 0.272595 21.925 < 2e-16 \*\*\* NDIST 0.200731 0.016333 12.290 < 2e-16 \*\*\* I(NDIST^2) 0.013759 0.004221 3.259 0.00132 \*\* ALDER 0.029908 0.006782 4.410 1.7e-05 \*\*\*  $---$ Signif. codes: 0 '\*\*\*' 0.001 '\*\*' 0.01 '\*' 0.05 '.' 0.1 ' ' 1 Residual standard error: 0.9547 on 196 degrees of freedom Multiple R-squared: 0.4815, Adjusted R-squared: 0.4735 F-statistic:  $60.67$  on 3 and 196 DF, p-value:  $< 2.2e-16$ **# =====================================================** > summary((m4b<-lm(PUPILL~NDIST+I(NDIST^2)+ALDER+LANGSYN))) Residuals: Min 1Q Median 3Q Max  $-2.65892 -0.60720 -0.08589 0.64291 2.44414$ Coefficients: Estimate Std. Error t value Pr(>|t|) (Intercept) 5.986806 0.272062 22.005 < 2e-16 \*\*\* NDIST 0.201362 0.016301 12.353 < 2e-16 \*\*\* I(NDIST^2) 0.013347 0.004222 3.161 0.00182 \*\* ALDER 0.005268 0.019061 0.276 0.78254 LANGSYN 0.027365 0.019791 1.383 0.16834 --- Signif. codes: 0 '\*\*\*' 0.001 '\*\*' 0.01 '\*' 0.05 '.' 0.1 ' ' 1 Residual standard error: 0.9524 on 195 degrees of freedom Multiple R-squared: 0.4865, Adjusted R-squared: 0.476 F-statistic: 46.19 on 4 and 195 DF, p-value: < 2.2e-16 **# =====================================================**

> vif(m4b) NDIST I(NDIST^2) ALDER LANGSYN 1.026582 1.042414 8.072318 8.098708

## **Formelark for PSY2014**

![](_page_22_Picture_625.jpeg)

$$
\text{SS}_{\text{between:}} \quad S S_b = \sum_{j=1}^g \sum_{i=1}^{n_j} \left( \bar{y}_j - \bar{y} \right)^2 = \sum_{j=1}^g n_j \left( \bar{y}_j - \bar{y} \right)^2 \qquad \qquad df_b = g - 1
$$
\n
$$
\text{SS}_{\text{within:}} \quad S S_w = \sum_{j=1}^g \sum_{i=1}^{n_j} \left( y_{ij} - \bar{y}_j \right)^2 \qquad \qquad df_w = n - g
$$
\n
$$
\text{For "standardfeilen" (SE) til en differanse mellom to giennomsnitt bruker vi:}
$$

For "standardfeilen" (SE) til en differanse mellom to gjennomsnitt bruker vi:  $SE_{diff} = \sqrt{\frac{2 \, MSS_{w}}{n}}$  $\frac{HSD_W}{n}$  (der *n* er antall personer innad i hver gruppe).  $t = \frac{x_1 - x_2}{25}$  $\frac{x_1-x_2}{SE_{diff}}$ , med frihetsgrader (df) fra MSSw

# Appendix t: Percentage Points<br>of the t Distribution

![](_page_23_Figure_1.jpeg)

![](_page_23_Picture_15.jpeg)

Source: The entries in this table were computed by the author.

![](_page_24_Picture_1.jpeg)

# $\Box$

**R-utskrift for oppgave 1, modell 5: # =====================================================**

> summary((m5<-lm(PUPILL~ALDER+STØRRELSE+factor(FARGE)))) Call:  $lm(formula = PUPILL ~ ALDER + STØRRELSE + factor(FARGE))$ Residuals: Min 1Q Median 3Q Max  $-2.9375 -0.8400 -0.1273 0.8447 3.9279$ Coefficients: Estimate Std. Error t value Pr(>|t|) (Intercept) 4.133709 1.030852 4.010 8.64e-05 \*\*\* ALDER 0.036148 0.008826 4.096 6.17e-05 \*\*\* STØRRELSE 0.060452 0.032139 1.881 0.0615 . factor(FARGE)2 -0.158779 0.214480 -0.740 0.4600 factor(FARGE)3 0.312052 0.224083 1.393 0.1653 --- Signif. codes: 0 '\*\*\*' 0.001 '\*\*' 0.01 '\*' 0.05 '.' 0.1 ' ' 1 Residual standard error: 1.25 on 195 degrees of freedom Multiple R-squared: 0.1154, Adjusted R-squared: 0.09721 F-statistic: 6.357 on 4 and 195 DF, p-value: 7.906e-05 **# =====================================================** > lm.beta(m5) Call:  $lm(formula = PUPILL ~ \sim ALDER + STØRRELSE + factor(FARGE))$ Standardized Coefficients:: (Intercept) ALDER STØRRELSE factor(FARGE)2 factor(FARGE)3 0.00000000 0.27649555 0.12811187 -0.05840992 0.10946891

## **Formelark for PSY2014**

![](_page_26_Picture_627.jpeg)

$$
\text{SS}_{\text{between:}} \quad S S_b = \sum_{j=1}^g \sum_{i=1}^{n_j} \left( \bar{y}_j - \bar{y} \right)^2 = \sum_{j=1}^g n_j \left( \bar{y}_j - \bar{y} \right)^2 \qquad \qquad df_b = g - 1
$$
\n
$$
\text{SS}_{\text{within:}} \quad S S_w = \sum_{j=1}^g \sum_{i=1}^{n_j} \left( y_{ij} - \bar{y}_j \right)^2 \qquad \qquad df_w = n - g
$$
\n
$$
\text{For "standardfeilen" (SE) til en differanse mellom to giennomsnitt bruker vi:}
$$

For "standardfeilen" (SE) til en differanse mellom to gjennomsnitt bruker vi:  $SE_{diff} = \sqrt{\frac{2 \, MSS_{w}}{n}}$  $\frac{HSD_W}{n}$  (der *n* er antall personer innad i hver gruppe).  $t = \frac{x_1 - x_2}{25}$  $\frac{x_1-x_2}{SE_{diff}}$ , med frihetsgrader (df) fra MSSw

# Appendix t: Percentage Points<br>of the t Distribution

![](_page_27_Figure_1.jpeg)

![](_page_27_Picture_15.jpeg)

Source: The entries in this table were computed by the author.

![](_page_28_Picture_1.jpeg)

# $\Box$

## **R-utskrift for oppgave 2**

**# =====================================================**

![](_page_29_Picture_99.jpeg)

**# =====================================================**

> etaSquared(ANOVA1)

![](_page_29_Picture_100.jpeg)

![](_page_29_Figure_6.jpeg)

## **Formelark for PSY2014**

![](_page_30_Picture_627.jpeg)

$$
\text{SS}_{\text{between:}} \quad S S_b = \sum_{j=1}^g \sum_{i=1}^{n_j} \left( \bar{y}_j - \bar{y} \right)^2 = \sum_{j=1}^g n_j \left( \bar{y}_j - \bar{y} \right)^2 \qquad \qquad df_b = g - 1
$$
\n
$$
\text{SS}_{\text{within:}} \quad S S_w = \sum_{j=1}^g \sum_{i=1}^{n_j} \left( y_{ij} - \bar{y}_j \right)^2 \qquad \qquad df_w = n - g
$$
\n
$$
\text{For "standardfeilen" (SE) til en differanse mellom to giennomsnitt bruker vi:}
$$

For "standardfeilen" (SE) til en differanse mellom to gjennomsnitt bruker vi:  $SE_{diff} = \sqrt{\frac{2 \, MSS_{w}}{n}}$  $\frac{HSD_W}{n}$  (der *n* er antall personer innad i hver gruppe).  $t = \frac{x_1 - x_2}{25}$  $\frac{x_1-x_2}{SE_{diff}}$ , med frihetsgrader (df) fra MSSw

# Appendix t: Percentage Points<br>of the t Distribution

![](_page_31_Figure_1.jpeg)

![](_page_31_Picture_15.jpeg)

Source: The entries in this table were computed by the author.

![](_page_32_Picture_1.jpeg)

# m

#### **Kji-kvadrat tabell:**

![](_page_33_Picture_103.jpeg)

### **R-utskrift for oppgave 3**

![](_page_33_Figure_3.jpeg)

#### **# =====================================================**

```
> (TAB=table(Ønsker, Yrke))
```
#### Yrke

![](_page_33_Picture_104.jpeg)

**# =====================================================**

> chisq.test(TAB)

Pearson's Chi-squared test

data: TAB  $X$ -squared = 23.131, df = , p-value =

**# =====================================================** > CHI\$expected Helsearbeidere Saksbehandlere Håndverkere Ja 57.8 61.2 51 Kanskje 88.4 93.6 78<br>Nei 23.8 25.2 21 Nei 23.8

### > CHI\$stdres

![](_page_33_Picture_105.jpeg)

## **Formelark for PSY2014**

![](_page_34_Picture_624.jpeg)

$$
\text{SS}_{\text{between:}} \quad S S_b = \sum_{j=1}^g \sum_{i=1}^{n_j} \left( \bar{y}_j - \bar{y} \right)^2 = \sum_{j=1}^g n_j \left( \bar{y}_j - \bar{y} \right)^2 \qquad \qquad df_b = g - 1
$$
\n
$$
\text{SS}_{\text{within:}} \quad S S_w = \sum_{j=1}^g \sum_{i=1}^{n_j} \left( y_{ij} - \bar{y}_j \right)^2 \qquad \qquad df_w = n - g
$$
\n
$$
\text{For "standard folball" (ST) til on differentiable multiplication" (ST) til on differentiable functions.}
$$

For "standardfeilen" (SE) til en differanse mellom to gjennomsnitt bruker vi:  $SE_{diff} = \sqrt{\frac{2 \, MSS_{w}}{n}}$  $\frac{HSD_W}{n}$  (der *n* er antall personer innad i hver gruppe).  $t = \frac{x_1 - x_2}{25}$  $\frac{x_1-x_2}{SE_{diff}}$ , med frihetsgrader (df) fra MSSw

# Appendix t: Percentage Points<br>of the t Distribution

![](_page_35_Figure_1.jpeg)

![](_page_35_Picture_15.jpeg)

Source: The entries in this table were computed by the author.